# **Portable ArcThemAll! Полная версия Patch With Serial Key Скачать [April-2022]**

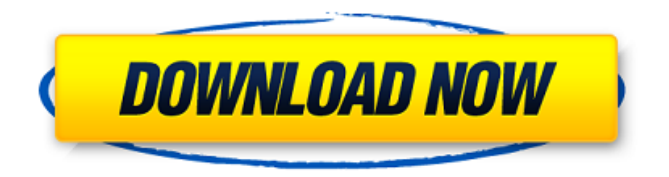

# **Portable ArcThemAll! Keygen For (LifeTime) Free Download**

АркВсе! это бесплатный инструмент, который позволяет сжимать и распаковывать файлы. С ним вы можете использовать методы сжатия, которые отличаются от одного архива к другому: например, режим сжатия UPX. Чтобы использовать плагин в ArcThemAll!, нужно сделать всего один шаг: вам нужно просмотреть папку переносимого архива, выбрать и извлечь сжатый файл. Нет необходимости устанавливать и запускать этот плагин. Он работает на каждом компьютере, на котором установлен плагин для ArcthemAll! (все версии программы от

Windows 95 до Windows 10). Ключевые особенности плагина: • Извлечение содержимого архива • Сжатие файлов • Может извлекать и сжимать несколько файлов одновременно • Очень малое потребление памяти и системных ресурсов • Сжимает файлы на лету • Сжимает ZIP, UPX, 7Z, ISO и другие форматы • RAR, LZMA, ZIP и другие форматы сжатия (также поддерживаются несжатые архивы) • Программа поддерживает WinRAR • Быстрый и легкий, полностью портативный (и не требует установки) • Обнаруживает автоматическую поддержку необходимых компонентов • Идентифицирует файлы с разных платформ ОС • Очень полезно в контексте портативных устройств Вы можете загрузить портативную версию ArcthemAll! для Windows (Portable ArcThemAll! Crack Mac) с последней версии нашего веб-сайта и установите его на USB-накопитель, не нанося вреда ПК или внутреннему жесткому диску. Необходимо только скопировать файл ArcThemAll! переносимый файл на USB-накопитель. Плагин будет запущен с флешки, на которой он установлен. Если вы знаете адрес в Интернете, вы также можете скачать ArcThemAll! прямо с нашего сайта. Но мы рекомендуем загружать портативную версию в следующем формате: папка\_архива\portable\_ArcThemAll! Как использовать в Windows 7/XP/Vista: - • Загрузить тип подключаемого модуля: ArcthemAll!- -> параметры. • Выберите папку с архивами со сжатым содержимым. • Выберите режим извлечения. • Выберите сжатый файл для извлечения и сжатия с помощью ArcthemAll! (см. шаги «Как установить»). АрктемВсе! Импортер АрктемВсе! Importer бесплатный инструмент для архивации. Он позволяет копировать файлы из одного типа архива в другой, а также извлекать отдельные файлы из архива. АрктемВсе! Импортер может

#### экспортировать любой файл

## **Portable ArcThemAll! Crack+ [Updated]**

Чтобы начать, выберите «Добавить файл» и перейдите к архиву, из которого вы хотите извлечь содержимое. Как только файл будет добавлен в список, он будет проанализирован программой, и отобразится список совместимых параметров. Для каждого архива он будет искать «fileroot» (корень) и «fildestar» (локальный каталог), а также сам файл. Он будет проверен на магию архива, тип файла (файл или каталог) и атрибуты файла. После успешной компиляции и поиска отобразится результат компиляции, а кнопка «Пуск» станет активной. Нажатие этой кнопки инициирует извлечение файлов. Файлы, извлеченные из архива, будут помещены в каталог «результаты», а значок каталога будет изменен на значок архива. Программа спросит вас, хотите ли вы удалить исходный архив, и вместо этого вы можете отправить архив в корзину. Вы также можете извлечь все файлы из архива сразу, выбрав «Извлечь все», что избавит от необходимости просматривать каждый файл и его параметры. Извлечение с live CD или DVD: При извлечении файлов с live CD/DVD приложение запрашивает у вас URI CD/DVD. Введите путь к CD/DVD и нажмите OK. Если во время извлечения возникает ошибка, ArcThemAll! появится небольшое окно с сообщением. Обычно ошибка вызвана неправильным форматом файла или тем, что файл является не файлом, а каталогом или ресурсом. Ошибки будут обрабатываться в соответствии с выбранным методом сжатия. Если ArcThemAll! определит, что произошла ошибка, он

предложит вам попытаться извлечь файл другим способом. По умолчанию файл будет удален, если его невозможно прочитать. Существует множество методов сжатия файлов, в зависимости от целевой платформы программы, основного назначения файла и уровня сжатия, который необходимо применить. Текущая настройка метода сжатия будет учитываться при анализе файла, и в этом конкретном случае будет использоваться результирующий уровень сжатия. Если вы хотите создать сжатый архив с настройками по умолчанию, просто выберите «По умолчанию» в качестве метода сжатия. АркВсе! Режим сжатия: В ArcThemAll можно использовать три метода сжатия! - "По умолчанию", " 1709e42c4c

### **Portable ArcThemAll! Crack Torrent Download**

Первый программный инструмент, который мы вам представили, был выпущен в 2005 году. Это была первоначальная версия ArcThemAll!. В настоящее время у нас есть версия 8.1 ArcThemAll! чтобы пользователи могли попробовать. АркВсе! поддерживает множество форматов архивов, таких как UPX, ZIP и 7Z, и может извлекать папки и содержимое без графического интерфейса и без изменения ключей реестра. С 17 по 28 сентября мы проводим вебинар на ArcThemAll!. Вы можете зарегистрироваться здесь. АркВсе! Портативные ссылки для скачивания: Просматривайте видеоролики, похожие на YouTube, в своем Windows Media Center с помощью бесплатного PlayTube! от Pray You Like It Software. Функции: - Воспроизведение музыкальных клипов, телешоу и фильмов - Делитесь и наслаждайтесь видеоконтентом из своего медиацентра - Найдите популярные видео с помощью системы рекомендаций YouTube. - Загрузка видеофайлов на ПК - Просматривайте персонализированные видео - Встроенный прокси-сервер видео на основе DNS - Удивительный графический интерфейс для воспроизведения и управления мультимедиа Посетите официальный PlayTube! веб-сайт для получения дополнительной информации. Скачайте PlayTube! Cегодня! Подобно проигрывателю Windows Media или QuickTime, но с чистым и интуитивно понятным пользовательским интерфейсом. Google Desktop позволяет быстро искать в Интернете или в ваших файлах все, что вам нужно, от контактов до рецептов. Google Desktop упрощает управление всей вашей информацией и

обеспечивает ее актуальность и актуальность, включая календари, адресную книгу, новости, веб-новости и многое другое. Google Desktop может читать простые текстовые файлы, такие как текстовые документы, веб-страницы или сообщения электронной почты, и может автоматически обновлять их при обнаружении новой информации. Он также может находить информацию из изображений в Интернете, таких как новости, изображения продуктов и карты. Ключевая особенность Просмотры и упорядочивание файлов Папка за папкой: Google Desktop может отображать все файлы в папке один за другим, быстро упорядочивая их по размеру, типу, дате или другим критериям. Быстро просмотрите все свои файлы: Одним щелчком мыши вы можете использовать панель навигации в верхней части представления «Папка» для быстрого просмотра любого файла или папки, включая папки Windows, любой компьютер в вашей сети, Интернет, папки электронной почты, компакт-диски и съемные носители. диски. Быстро просмотреть содержимое папки: Используйте окно предварительного просмотра для предварительного просмотра каждого элемента в папке в выбранном вами порядке.

### **What's New in the?**

1. Создает переносные папки из файлов архива Windows. 2. Извлекает текст и другие типы контента 3. Сжимает файлы для создания файла архива 4. Перебор архивных файлов 5. Преобразование общих расширений файлов в свободные формы 6. Извлекает все файлы, включая подпапки. 7. Создавайте

переносимые архивы ZIP и UPX 8. Дублирует файлы (множественное извлечение) 9. Умный поиск дубликатов. Дублирует файлы на основе даты изменения 10. Делает самораспаковывающиеся архивы 11. Разобрать и удалить ключи реестра 12. Работает с системными инструментами Windows 13. Распаковать архивные файлы 14. Проверяет наличие ошибок или поврежденных архивов 15. Восстановите 7z и zip-файлы 16. Проверяет использование файлового пространства и позволяет освободить место на диске. 17. Позволяет выполнять все операции с файлами в одной программе 18. Сжимает, извлекает и восстанавливает файлы на внешнем устройстве (USBнакопитель, переносной жесткий диск и т. д.) 19. Ultra-Brute Force Archive Cracker — атакует слабозащищенные архивы 20. Ultra-Brute Archive Cracker — перебор пароля для программы 21. Использование свободной памяти — освободите доступную оперативную память. 22. Расшифровывает защищенные архивы паролем 23. Расшифровывает сохраненные пароли из поврежденных архивов 24. Извлекает содержимое других файлов 25. Резервное копирование и проверка сжатых файлов 26. Распечатать содержимое архивных файлов 27. Предотвращает несанкционированное изменение ключей реестра. 28. Создает переносимые файлы 7z 29. Создает переносимые архивные файлы для Windows 30. Поддерживает ZIP-архивы до 2 ГБ. 31. Поддерживает архивы UPX до 2 ГБ. 32. Также поддерживает файлы ZIP-ARC, ZIP-INF и ZIP-RP. 33. Позволяет безопасно удалить программу 34. Позволяет пропустить начальный экран программы 35. На основе Portable Advance Extractor 36. На основе Portable Advanced Unarchiver 37. На основе Portable WinZip 38. На основе Portable WinUnarchiver 39. На основе Portable WinZip 40. На

основе Portable Portable 7-Zip 41. На основе Portable Portable для Linux 42. На основе Portable Portable Explorer 43.На основе Portable Advance Explorer 44. На основе Portable Portable Explorer 45. На основе Portable Portable Explorer 46. На основе Portable Portable Explorer 47. На основе Portable Portable Explorer 48. На основе

# **System Requirements For Portable ArcThemAll!:**

Высокопроизводительный игровой ПК или консольная система с минимум двумя видеокартами GeForce GTX 1080. Приложение NVIDIA Inspector PRO, установленное в вашей системе. Высокопроизводительный ПК, такой как Intel Core i7-6700, Intel Core i9-7900 или AMD Threadripper 4950X Минимум 8 ГБ ОЗУ Минимум 2560 ядер и 32 ГБ ОЗУ, выделенных для Inspector. ОС: Windows 7/8.1/10 (64-разрядная версия) Windows 7/8.1/10 (64-

Related links: